### Transport service requirements of common apps

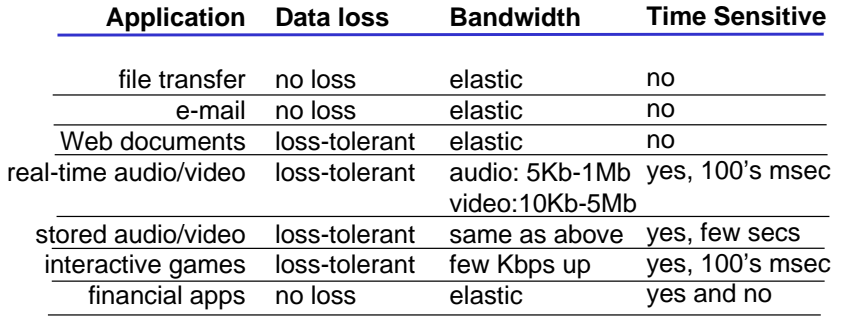

2: Application Layer 6

### Internet apps: their protocols and transport

### protocols

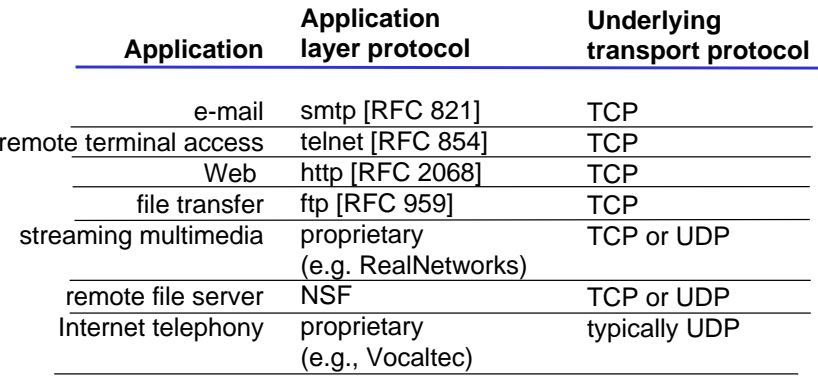

2: Application Layer 8

## WWW: the http protocol

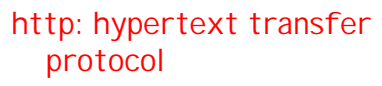

- ❒ WWW's application layer protocol
- ❒ client/server model
	- ා *client:* browser that requests, receives, "displays" WWW objects
	- $\circ$  *server:* WWW server sends objects in response to requests
- ❒ http1.0: RFC 1945
- ❒ http1.1: RFC 2068

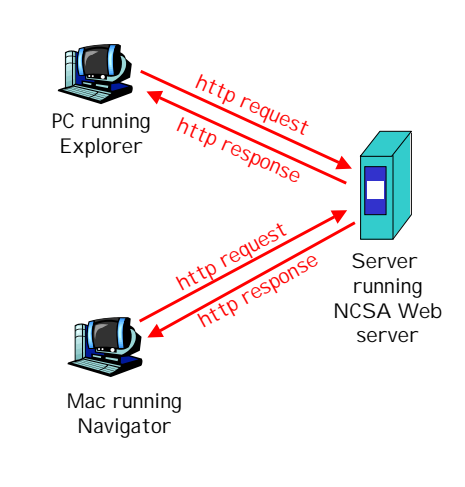

2: Application Layer 9

## http example

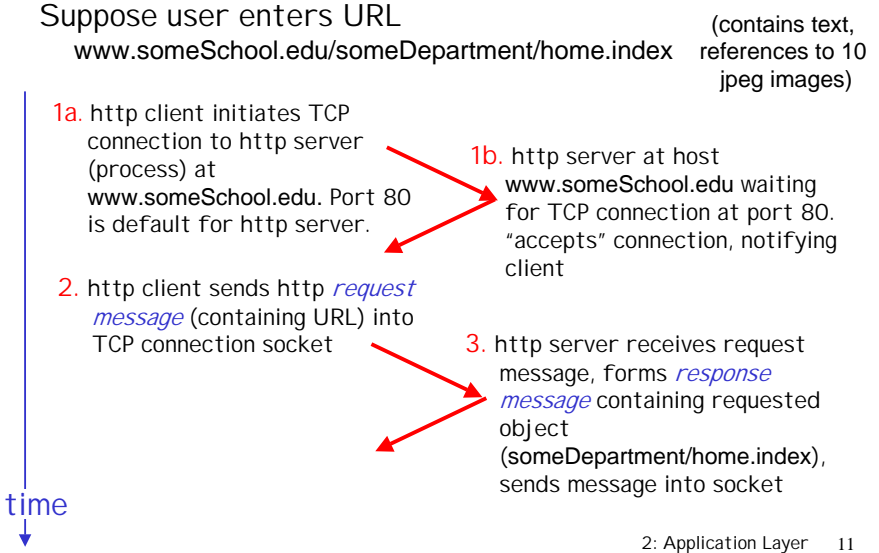

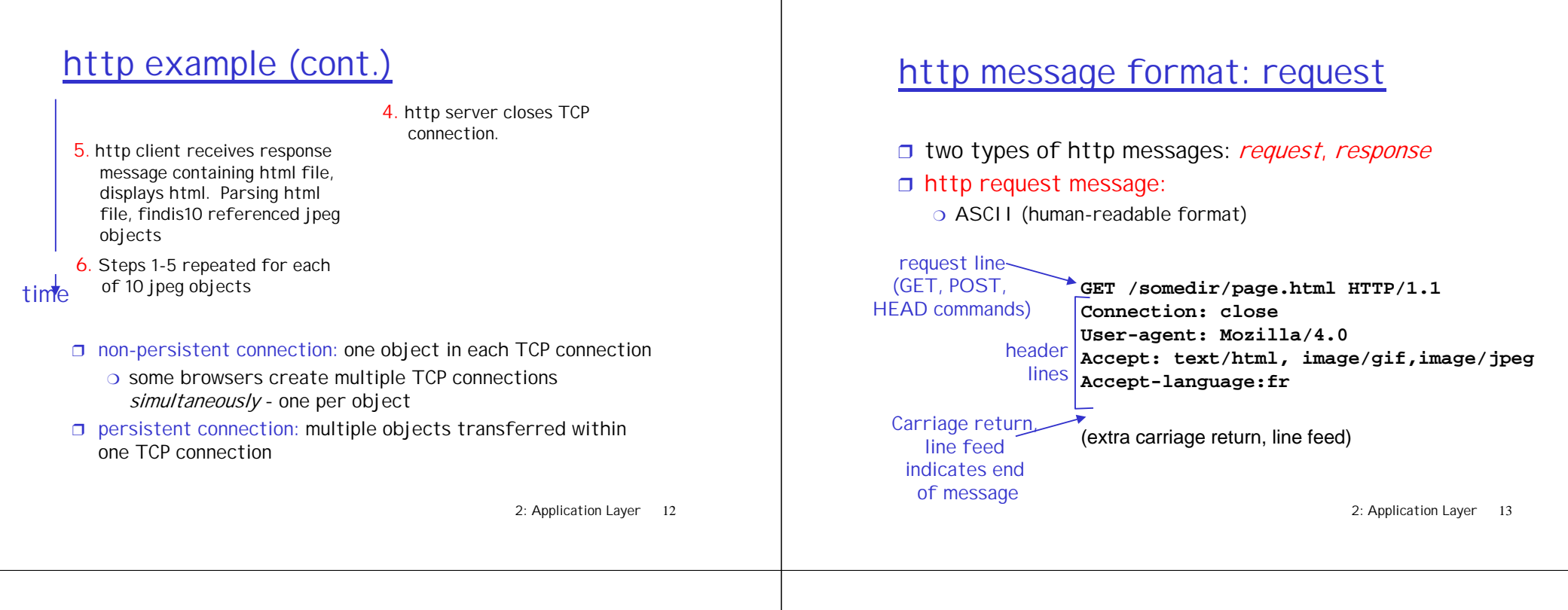

## http request message: general format

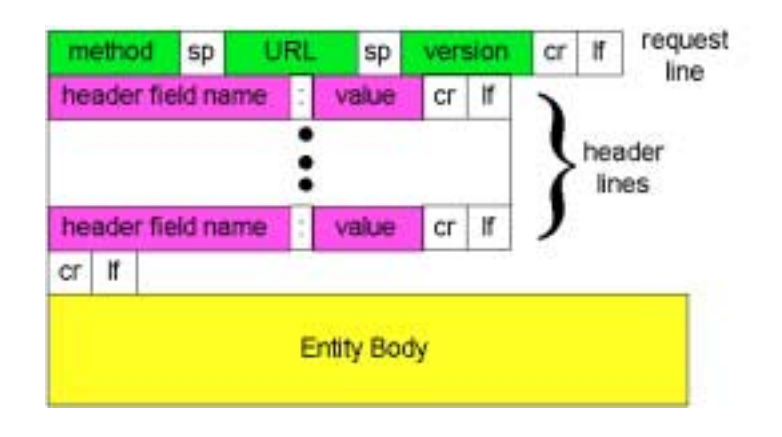

# http message format: reply

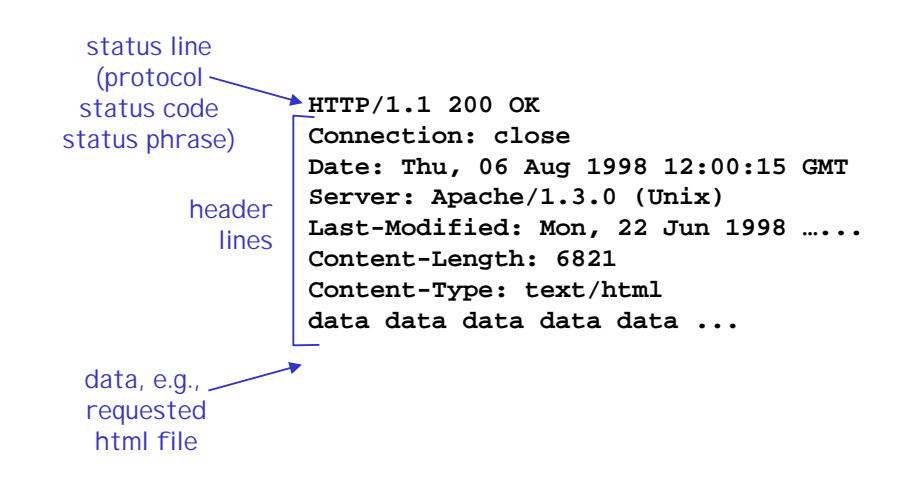

## Trying out http (client side) for yourself

1. Telnet to your favorite WWW server:

 $\tt tellnet$  www.eurecom.fr 80 Opens TCP connection to port 80 (default http server port) at www.eurecom.fr. Anything typed in sent to port 80 at www.eurecom.fr

### 2. Type in a GET http request:

**GET /~ross/index.html HTTP/1.0**

 By typing this in (hit carriage return twice), you send this minimal (but complete) GET request to http server

3. Look at response message sent by http server!

2: Application Layer 17

### User-server interaction: authentication

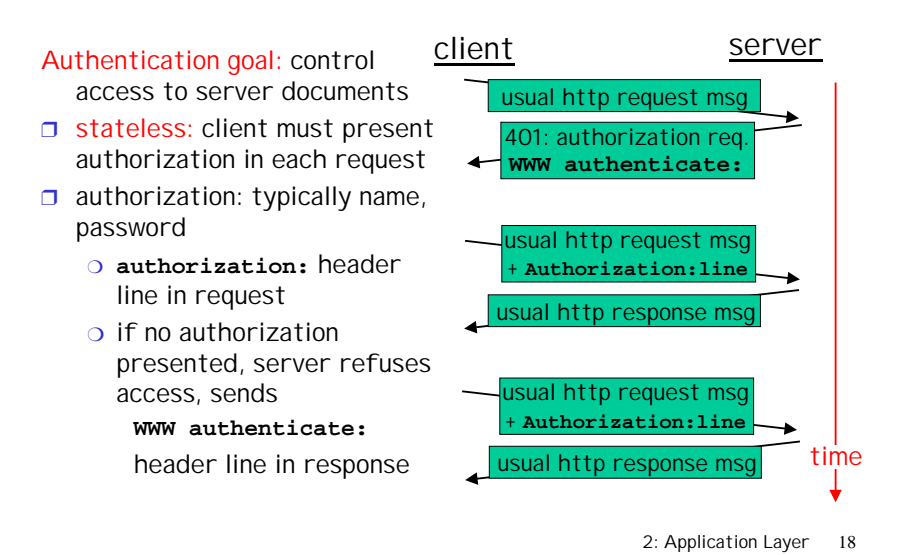

## User-server interaction: cookies

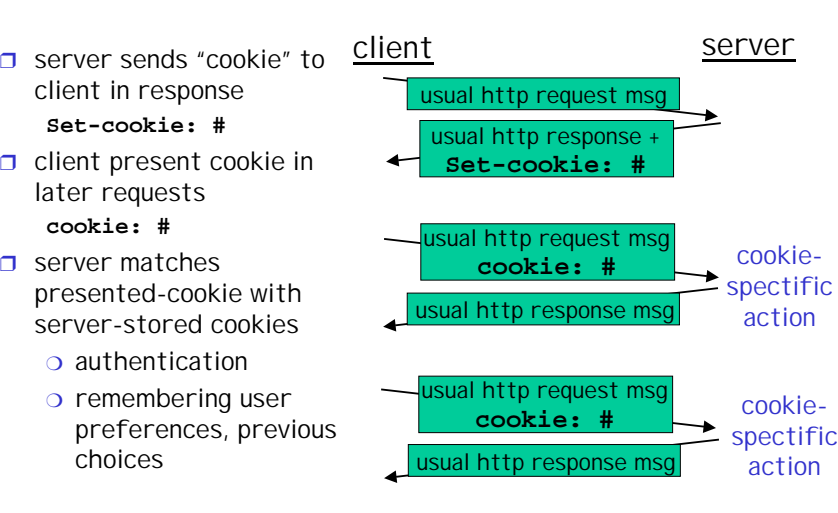

# Web Caches (proxy server)

Goal: satisfy client request without involving origin server

- ❒ user sets browser: WWW accesses viaweb cache
- ❒ client sends all http requests to web cache
	- ❍ if object at web cache, web cache immediately returns object in http response
	- $\circ$  else requests object from origin server, then returns http response to client

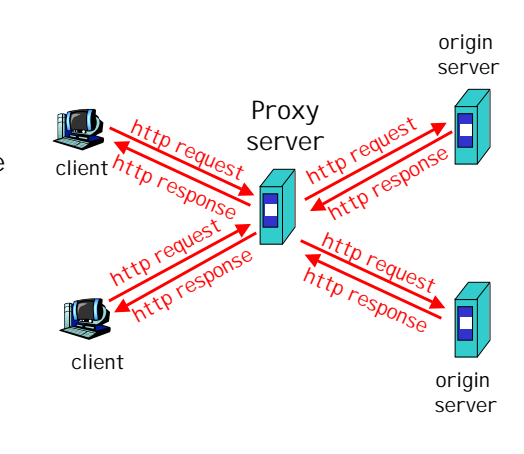

# ftp: the file transfer protocol

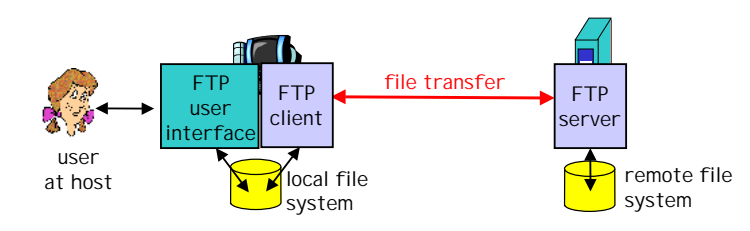

- ❒ transfer file to/from remote host
- ❒ client/server model
	- $\circ$  *client:* side that initiates transfer (either to/from remote)
	- ◯ *server:* remote host
- ❒ ftp: RFC 959
- ❒ ftp server: port 21

2: Application Layer 23

### ftp: separate control, data connections

- ❒ ftp client contacts ftp server at port 21, specifying TCP as transport protocol
- ❒ two parallel TCP connections opened:
	- ❍ control: exchange commands, responses between client, server.
		- "out of band control"
	- ❍ data: file data to/from server
- ❒ ftp server maintains "state": current directory, earlier authentication

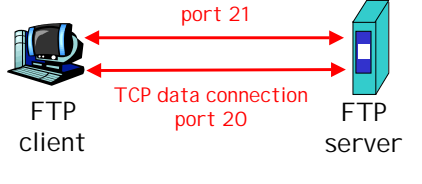

TCP control connection

2: Application Layer 24

## ftp commands, responses

#### Sample commands:

- ❒ sent as ASCII text over control channel
- ❒ **USER username**
- ❒ **PASS password**
- ❒ **LIST** return list of file in current directory
- ❒ **RETR filename** retrieves (gets) file
- ❒ **STOR filename** stores (puts) file onto remote host

#### Sample return codes

- ❒ status code and phrase (as in http)
- ❒ **331 Username OK, password required**
- ❒ **125 data connection already open; transfer starting**
- ❒ **425 Can't open data connection**
- ❒ **452 Error writing file**

## Electronic Mail

#### Three major components:

- ❒ user agents
- ❒ mail servers
- ❒ simple mail transfer protocol: smtp

#### User Agent

- ❒ a.k.a. "mail reader"
- ❒ composing, editing, reading mail messages
- ❒ e.g., Eudora, pine, elm, Netscape Messenger
- ❒ outgoing, incoming messages stored on server

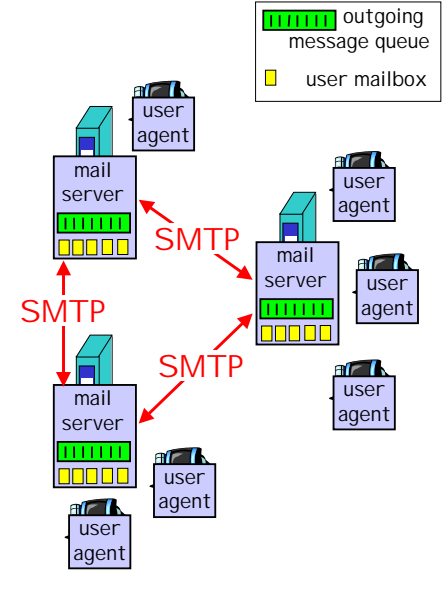

# Electronic Mail: mail servers

#### Mail Servers

- ❒ mailbox contains incoming messages (yet ot be read) for user
- ❒ message queue of outgoing (to be sent) mail messages
- ❒ smtp protocol between mail server to send emailmessages
	- $\circ$  client: sending mail server
	- ❍ "server": receiving mail server

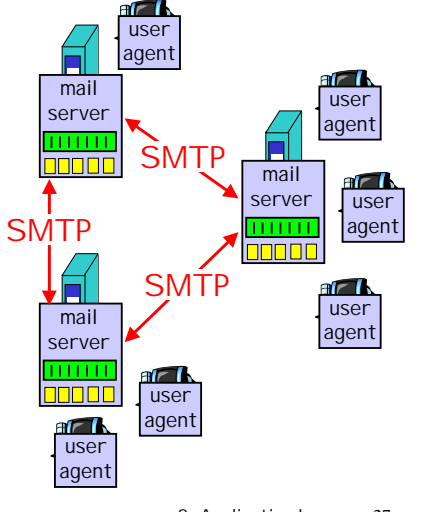

2: Application Layer 27

## Electronic Mail: smtp [RFC 821]

- ❒ uses tcp to reliably transfer email msg from client to server, port 25
- ❒ direct transfer: sending server to receiving server
- ❒ three phases of transfer
	- $\circ$  handshaking (greeting)
	- $\circ$  transfer
	- ❍ closure
- ❒ command/response interaction
	- ❍ commands: ASCI text
	- ❍ response: status code and phrase

2: Application Layer 28

## Sample smtp interaction

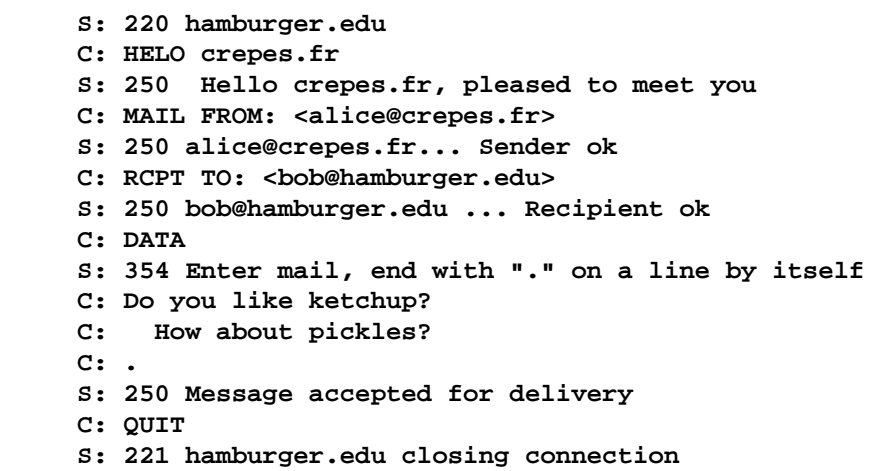

# smtp: final words

#### try smtp interaction for yourself:

- ❒ **telnet servername 25**
- ❒ see 220 reply from server
- ❒ enter HELO, MAIL FROM, RCPT TO, DATA, QUIT commands
- above lets you send email without using email client (reader)

### Comparison with http

- ❒ http: pull
- ❒ email: push
- ❒ both have ASCII command/response interaction, status codes
- ❒ http: multiple objects in file sent in separate connections
- ❒ smtp: multiple message parts sent in one connection

# Mail message format

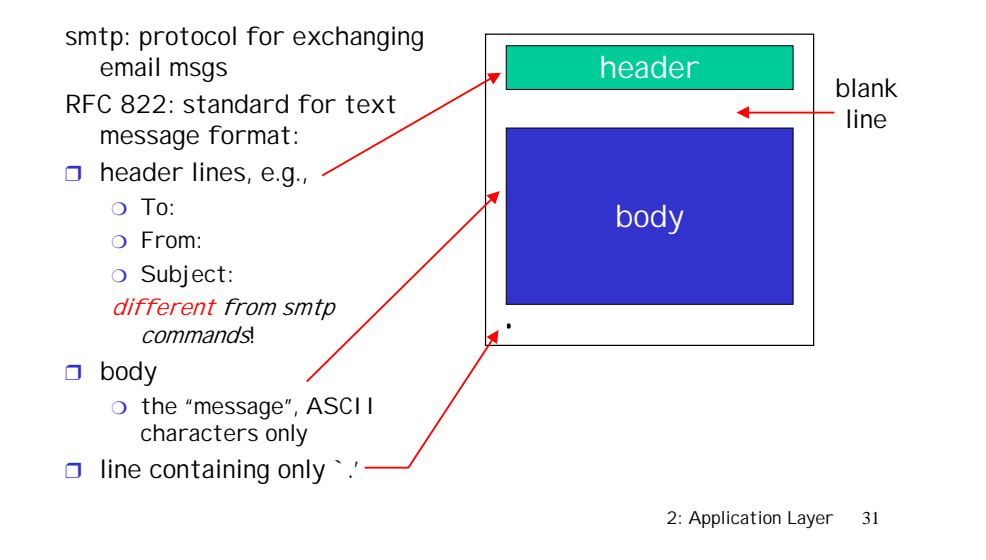

### Message format: multimedia extensions

- ❒ MIME: multimedia mail extension, RFC 2045, 2056
- ❒ additional lines in msg header declare MIME content type

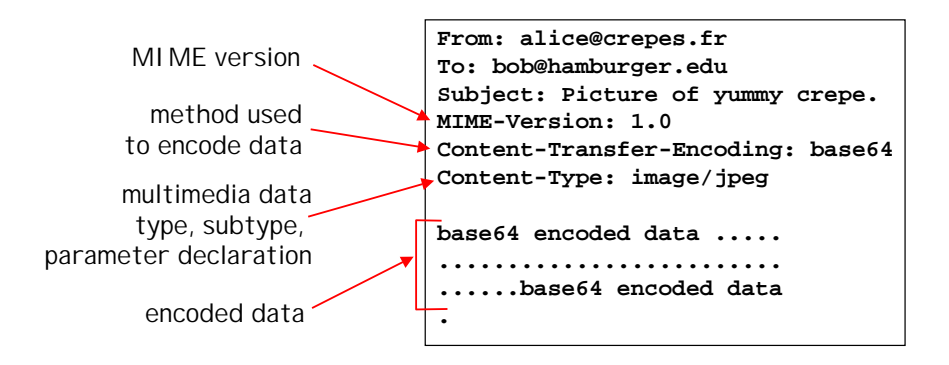

2: Application Layer 32

# MIME types

#### Text

❒ example subtypes: **plain, html**

#### Image

❒ example subtypes: **jpeg, gif**

#### Audio

❒ exampe subtypes: **basic** (8-bit mu-law encoded), **32kadpcm (32 kbps coding)**

#### Video

❒ example subtypes: **mpeg, quicktime**

### Application

- ❒ other data that must be processed by reader before "viewable"
- ❒ example subtypes: **msword, octet-stream**

# Mail access protocols

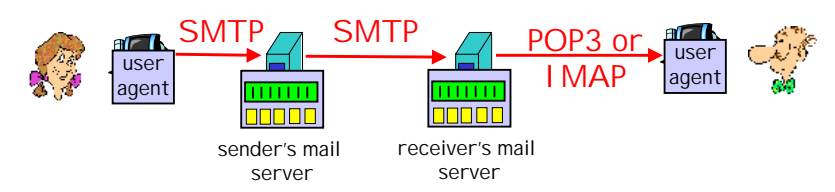

- ❒ SMTP: delivery/storage to receiver's server
- ❒ Mail access protocol: retrieval from server
	- ❍ POP: Post Office Protocol [RFC 1939]
		- authorization (agent <-->server) and download
	- ❍ IMAP: Internet Mail Access Protocol [RFC 1730]
		- more features (more complex)
		- manipulation of stored msgs on server

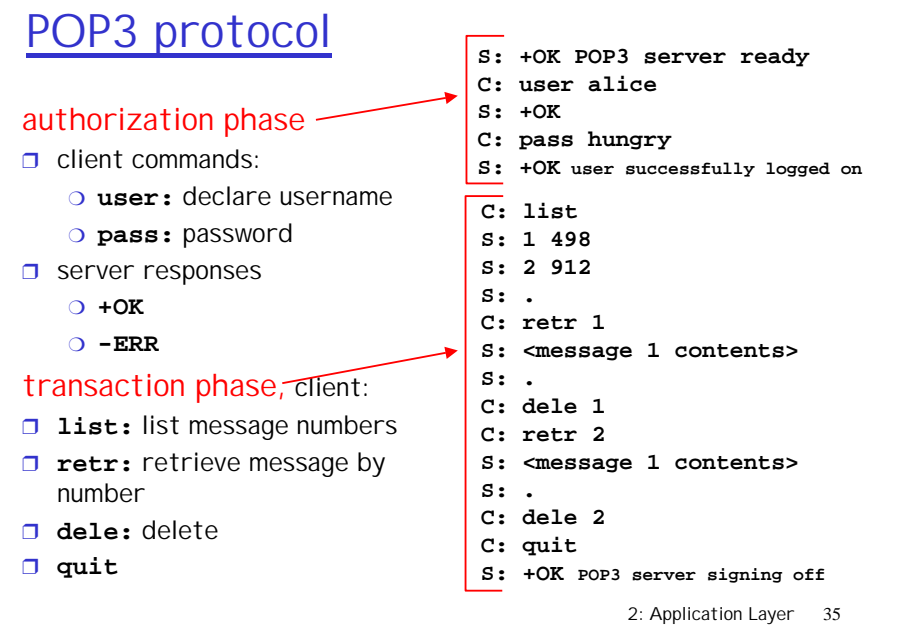